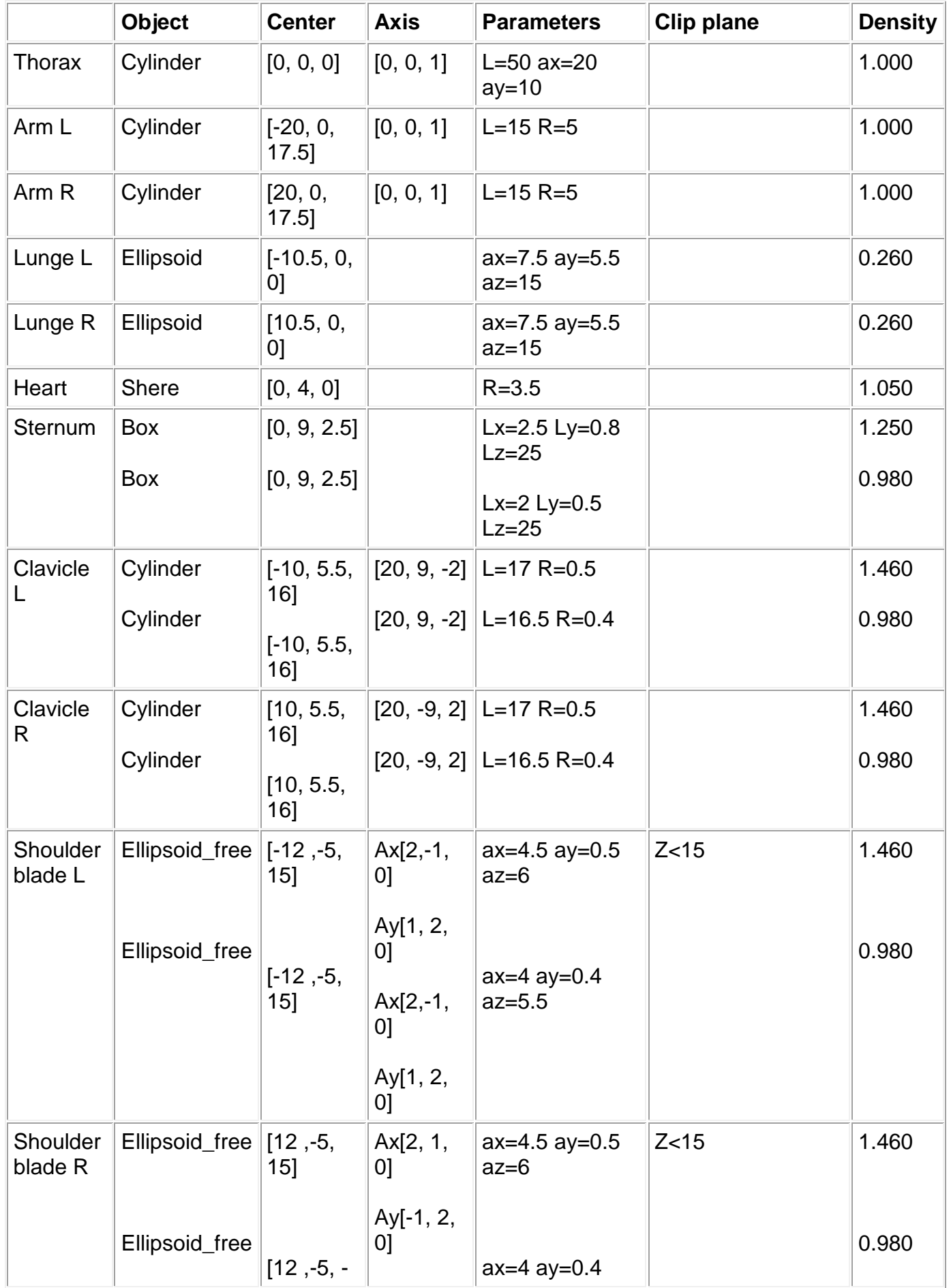

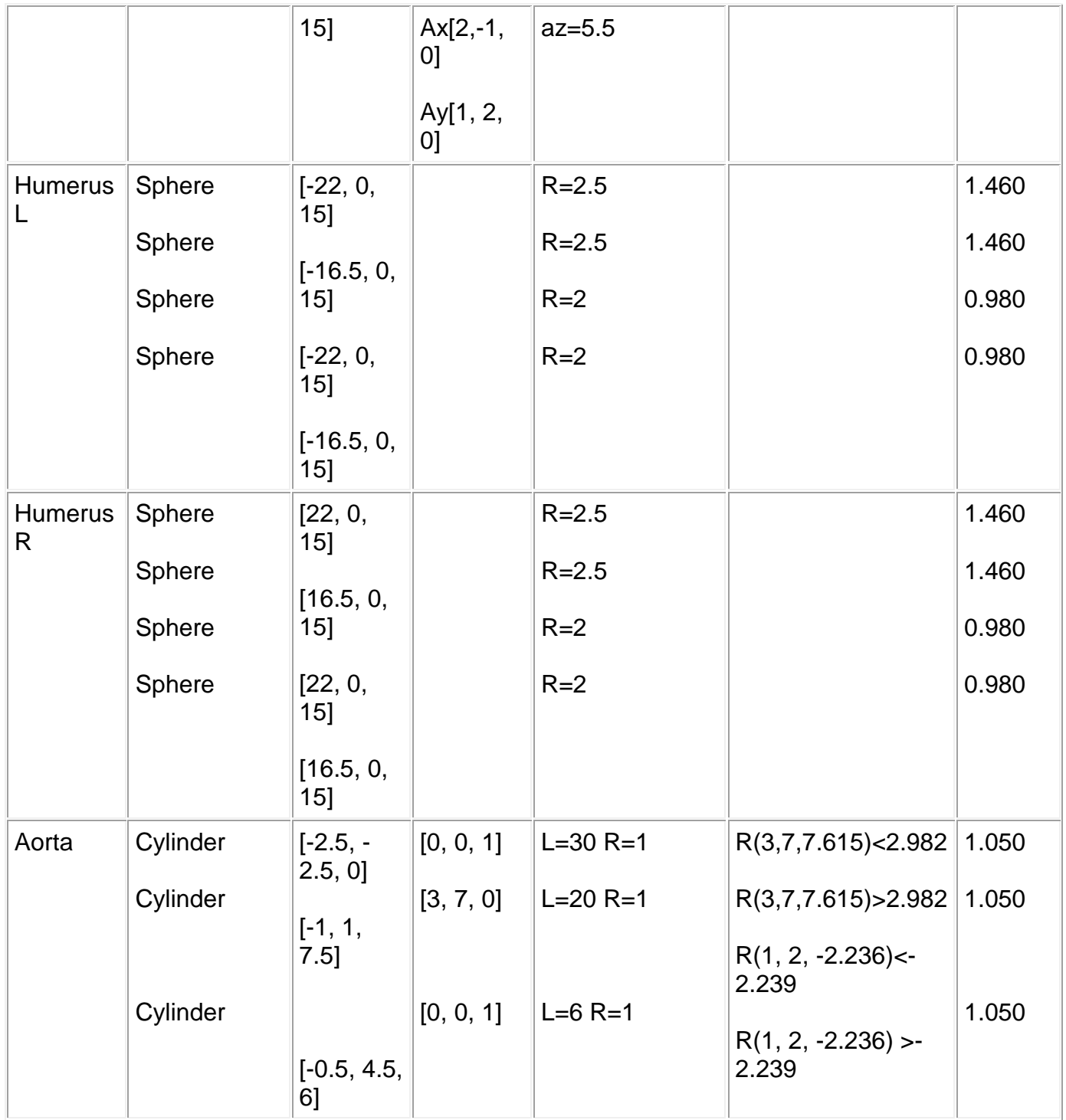

**Table 1:** Definition of the different parts of the phantom

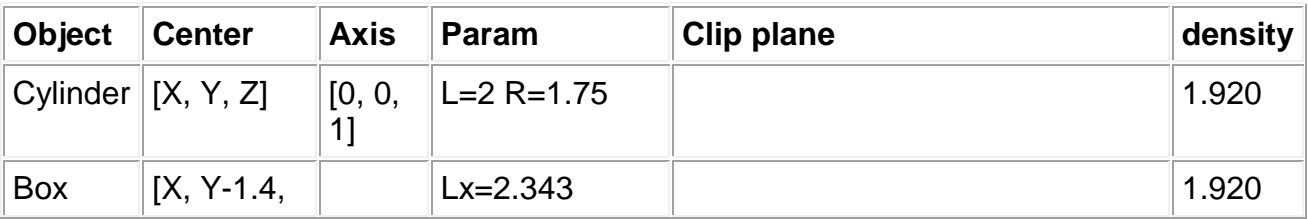

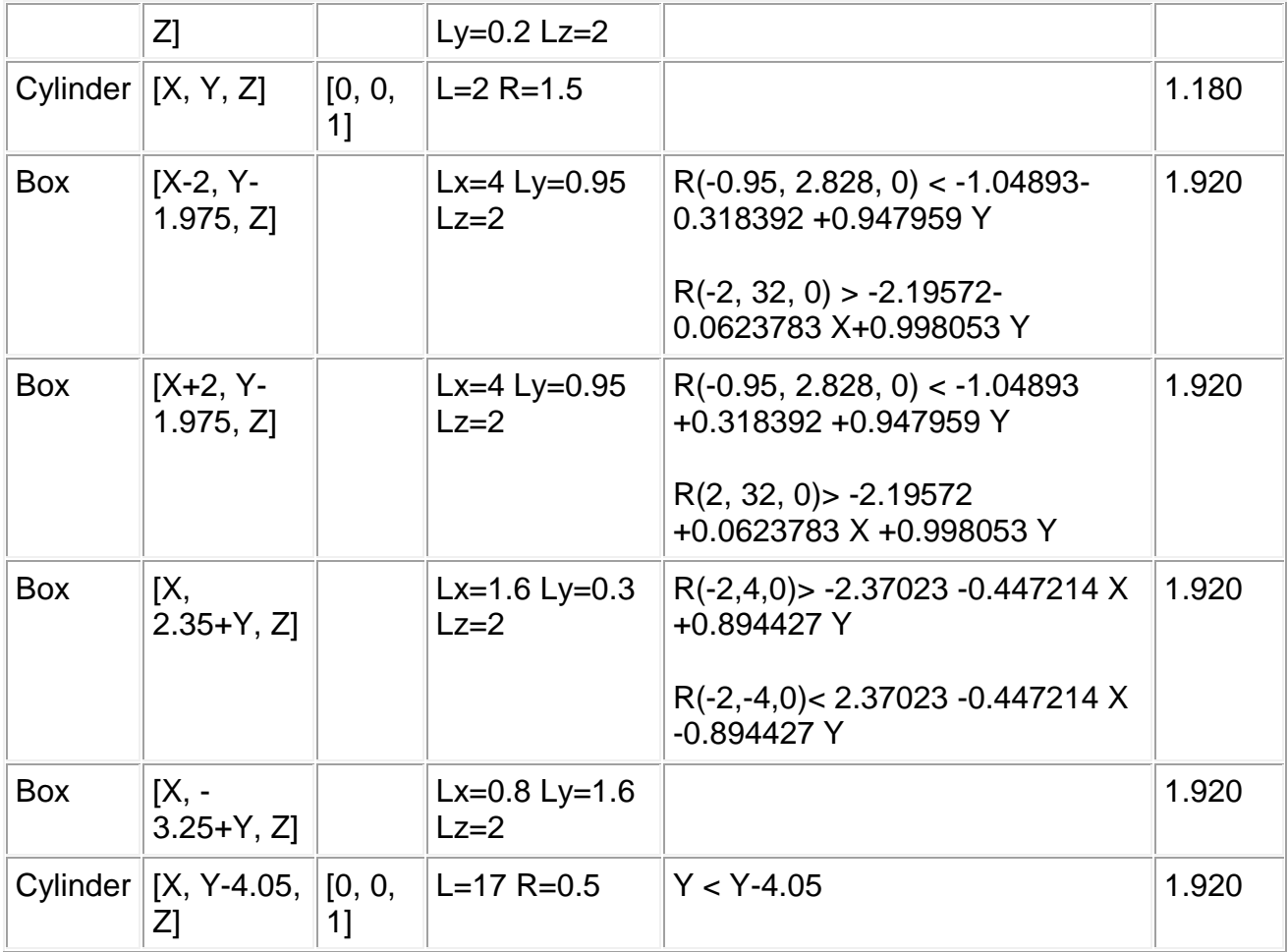

## **Table 2: Definition of a vertebra at the position (X, Y, Z)**

The phantom consists of 9 vertebras placed at  $X=0$ ,  $Y=-5$  and Z between  $-6$ and 15.

The ribs lie on the ellipse of parameters a=-18.5, b=9, c=-5.5.

All the cylinders composing a rib have a radius of 0.5. The inner cylinders for the marrowbone have a radius of 0.4.

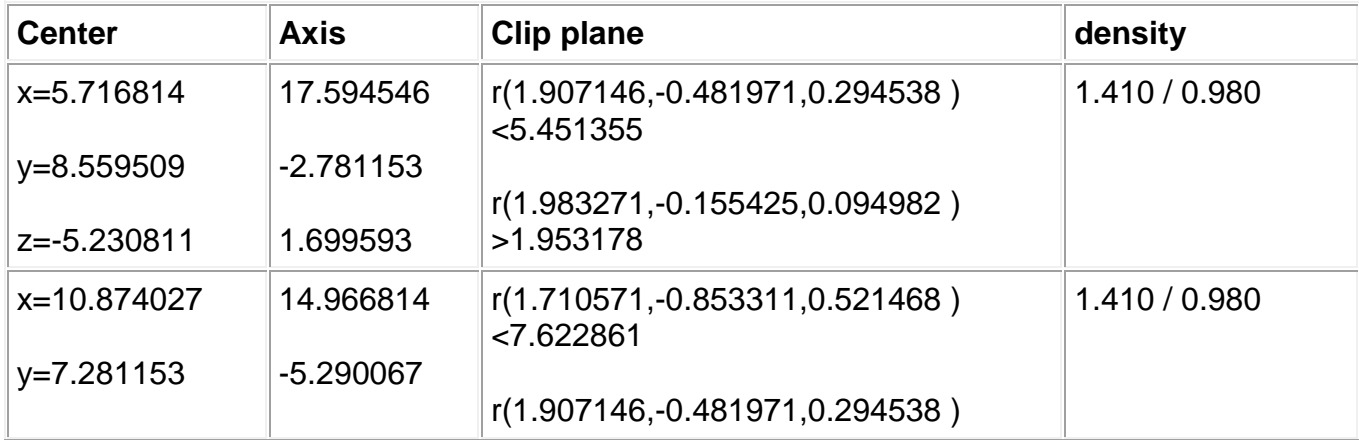

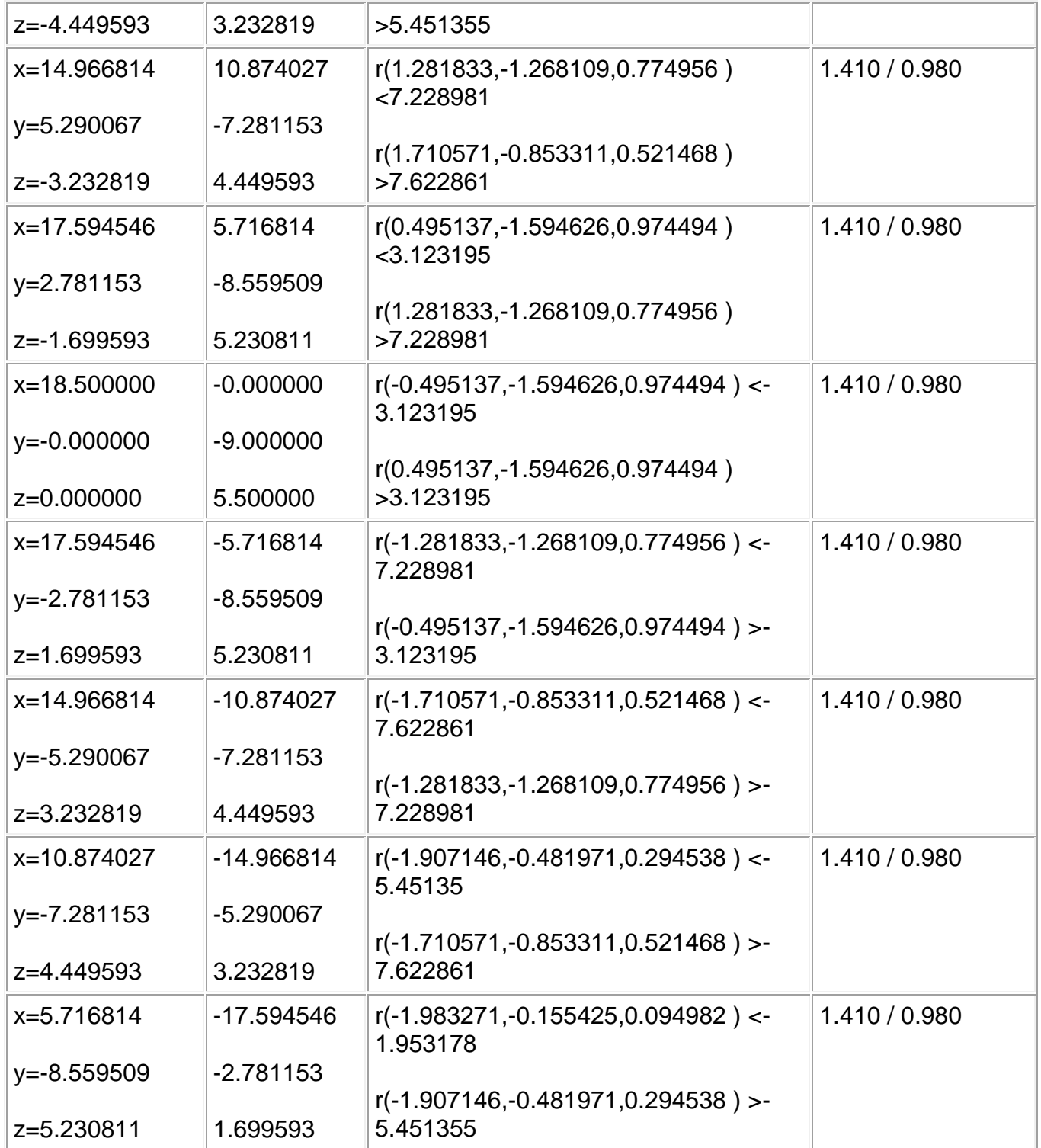

**Table 2:** Definition of the 9 cylinders composing the rib at the position Z=0. The four other ribs are just translated to Z= $\pm$  3 and Z= $\pm$  6.